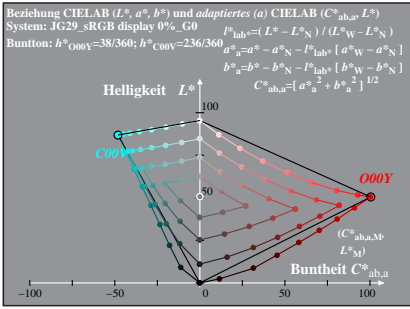

JG290−1A, 1; cf1=1.00; nt=0.18; nx=1.0, sRGB\_00\_95

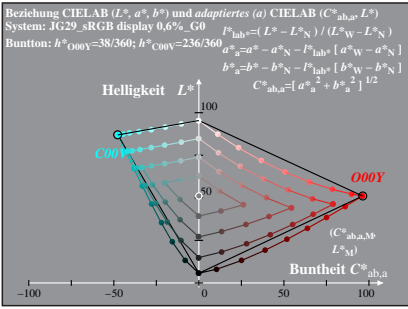

JG290−1A, 2; cf1=1.00; nt=0.18; nx=1.0, sRGB\_00\_95

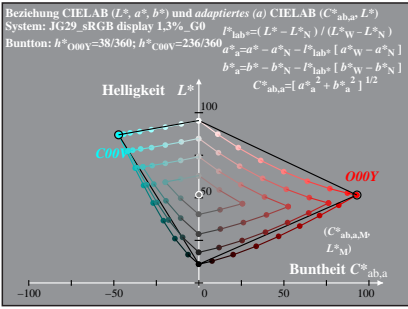

JG290−1A, 3; cf1=1.00; nt=0.18; nx=1.0, sRGB\_00\_95

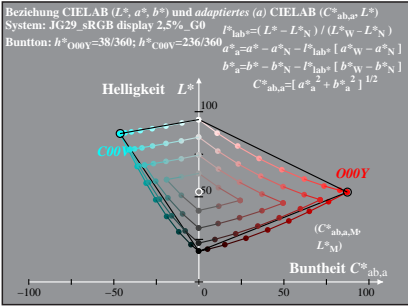

JG290−1A, 4; cf1=1.00; nt=0.18; nx=1.0, sRGB\_00\_95

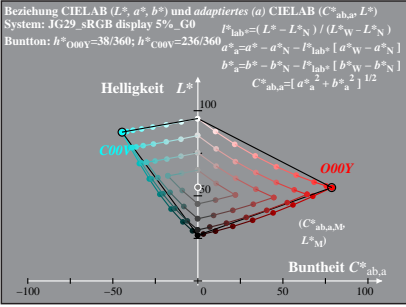

JG290−1A, 5; cf1=1.00; nt=0.18; nx=1.0, sRGB\_00\_95

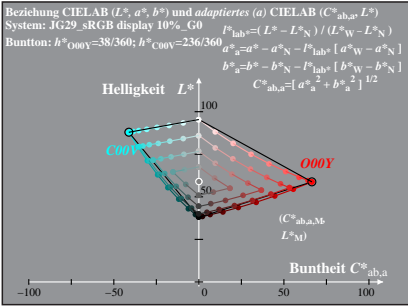

JG290−1A, 6; cf1=1.00; nt=0.18; nx=1.0, sRGB\_00\_95

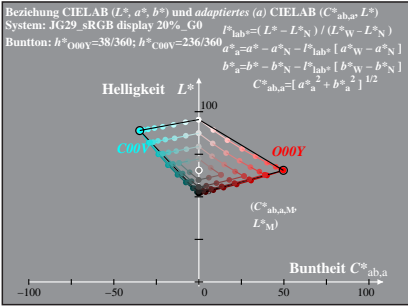

JG290−1A, 7; cf1=1.00; nt=0.18; nx=1.0, sRGB\_00\_95

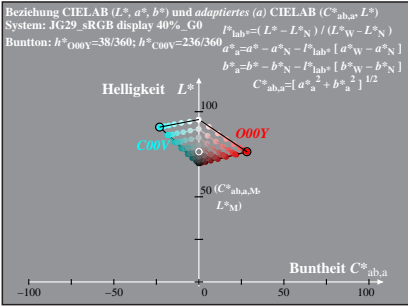

JG290−1A, 8; cf1=1.00; nt=0.18; nx=1.0, sRGB\_00\_95